# **Заключительный (очный) этап научно-образовательного соревнования Олимпиады школьников «Шаг в будущее» по программированию «Профессор Лебедев» (общеобразовательный предмет информатика), весна 2020 г. 9 класс**

# **Вариант 1**

# **Задача 1**

**Наташа** и **Олег** очень любят путешествовать. В основном они путешествуют по железной дороге. Однажды они ехали в вагоне, где были только сидячие места, и заинтересовались расположением сидений в своем купе. Купе выглядело примерно так

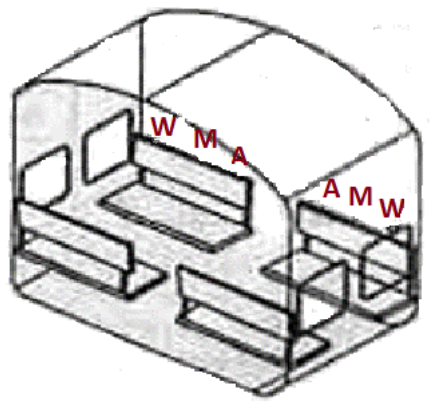

Тип места обозначается следующим образом:

- Сиденье у окна: **W**
- Среднее место: **M**
- Место у прохода: **A**

Нумерация мест в вагоне приведена на следующем рисунке

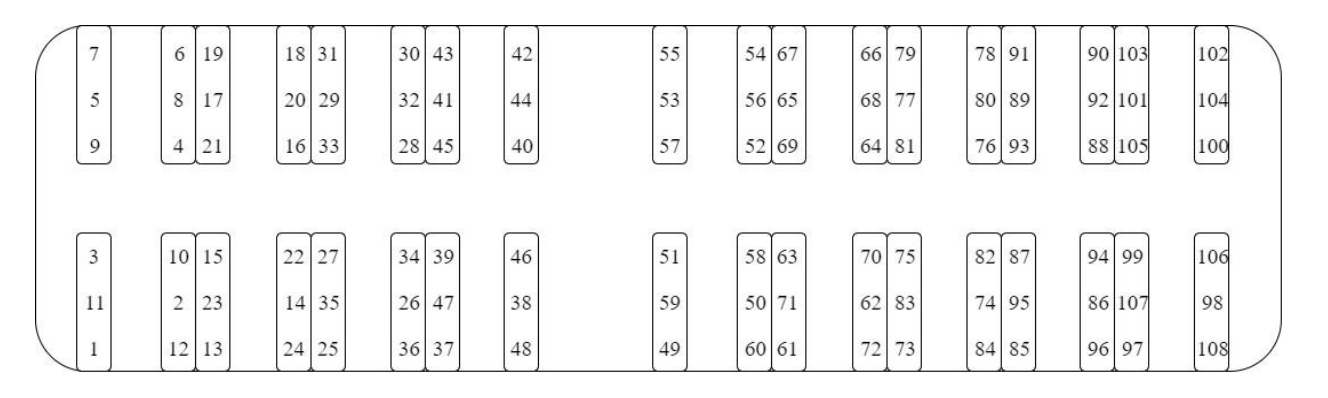

Ребятам стало интересно узнать номер и тип сиденья, расположенного рядом с ними. В случае, когда сиденье расположено в середине, необходимо указать оба соседних номера. Напишите программу, которая поможет ребятам решить эту задачу.

#### **Входные данные**

На вход подается одно целое число **N (**1 <= **N** <= 108**),** обозначающее номер места.

# **Выходные данные**

Целое число, и большая латинская буква **W, M** или **A**, разделенные одним пробелом, которые будут соответствовать номеру и типу соседнего сиденья. Если таких сидений два, то данные по второму сидению выводится в той же строке через пробел (номера сидений в этом случае выводятся в порядке возрастания).

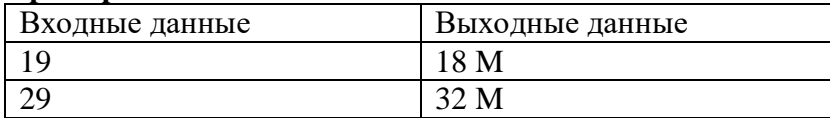

В кассе, продающей билеты по цене 500 р., нет возможности расплатиться картой, а в начале работы у кассира для сдачи есть только *m* купюр по 500 р. Перед открытием у кассы собрались посетители, у каждого человека в очереди есть только одна купюра. У части – 500 р., у части – 1000 р. Сколькими способами можно выстроить посетителей в очередь так, чтобы к моменту обслуживания посетителя с купюрой в 1000 рублей у кассира всегда была сдача?

Напишите программу, которая решит эту задачу.

На вход программы подаются три целых неотрицательных числа:

*n* - количество человек с купюрой 500 р,

 $k$  - количество человек с купюрой  $1000$  р

*m* - количество купюр по 500 р у кассира к началу работы кассы.

Каждое число меньше 10.

Выведите одно целое число – сколькими способами можно выстроить очередь.

Пример

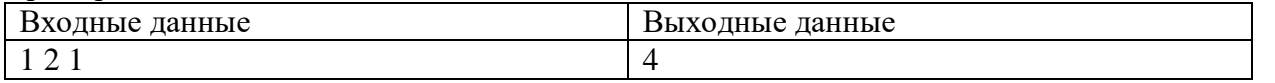

*Комментарий к примеру*. Пусть есть посетители **A**, **B**, и **C**. У **А** и **В** по 1000 рублёвой купюре, а у **C** – купюра в 500 рублей. Тогда их можно выстроить так:

**ABC** – нельзя, т.к. единственная купюра 500р. уйдет на сдачу посетителю **А**, а для посетителя **В** сдачи не будет.

**ACB** – можно, т.к. единственная купюра 500р. уйдет на сдачу посетителю **А,** затем посетитель **С** заплатит купюрой 500р., и для покупателя **В** будет сдача.

**BAC** – нельзя, т.к. единственная купюра 500р уйдет на сдачу посетителю **В**, а для посетителя **А** сдачи не будет.

**BCA** – можно

**CAB** – можно

**CBA** – можно

Есть только 4 возможных варианта.

Исполнитель получает на вход натуральное число X (не превышающее  $10^6$ ). По этому числу, точнее по его представлению в восьмеричной системе счисления, строится новое число Y по следующим правилам.

В восьмеричном представлении числа X предпоследняя цифра увеличивается на 1 (гарантируется, что в восьмеричном представлении X числа больше 2-х цифр). Например,  $695_{10} =$  $1267_8 \rightarrow 1277_8 = 703_{10}.$ 

Если предпоследняя цифра 7, тогда предпоследняя цифра становится 0, а последняя изменяется по следующему принципу: четная увеличивается н 1, а нечетная уменьшается на 1. Например, последняя цифра нечетная  $697_{10} = 127I_8 \rightarrow 1200_8 = 640_{10}$ , последняя цифра четная  $698_{10}$  $= 1272_8 \rightarrow 1203_8 = 643_{10}.$ 

Введем понятие расстояния

Oh = | Исходное число – Полученное число |

Напишите программу, которая будет считать наибольшее расстояние Oh для чисел из заданного интервала [A,B] и наибольшее исходное число, для которого оно было вычислено.

На вход программы подаётся два целых числа А и В (10 ≤ А ≤ В ≤1 000 000), записанных через пробел.

Программа должна вывести два числа наибольшее расстояние Oh и через пробел исходное число, для которого оно было посчитано.

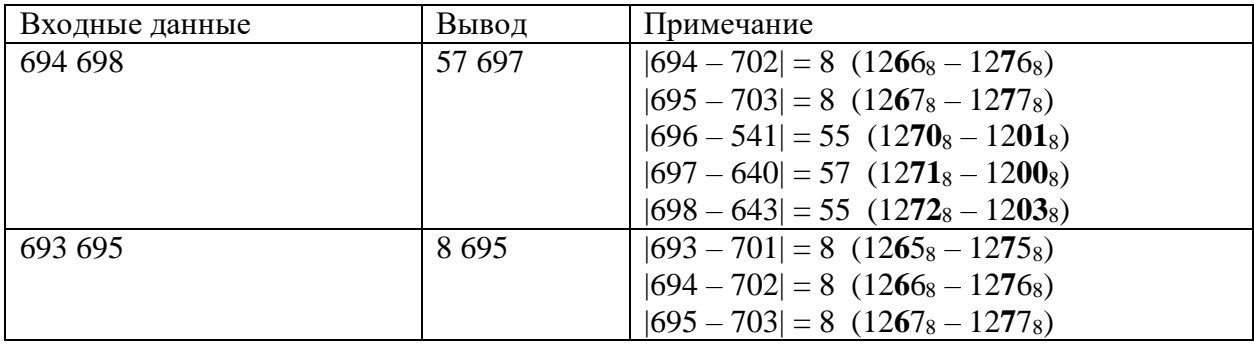

Сообщение, которое передают по каналу связи, состоит из чисел, записанных в десятичной системе счисления. Каждое число состоит из шести знаков, а его двоичная запись оканчивается тремя нулями. При передаче сообщение было засорено посторонними шумами: числами, отличающимися от тех, что были в сообщении. Найдите изначальное количество чисел в сообщении.

# *Формат ввода*

В строке вводится сначала целое число *n* – количество чисел в сообщении (*n ≤ 1000*), затем *n* натуральных чисел, все числа отделены друг от друга одним или несколькими пробелами.

# *Формат вывода*

Вывести одно целое число – количество достоверных сигналов в сообщении.

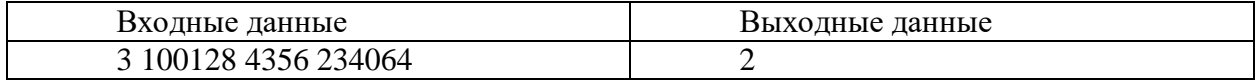

Несколько агентов пересылают кодовые сообщения в Центр. Сообщение каждого агента представляет собой несколько слов, к каждому из которых приписан его идентификатор, состоящий из одной буквы. Сообщения записаны по очереди. Найдите сообщение, содержащее больше всего слов.

*Формат ввода*

В первой строке вводится сначала целое число *n* – количество слов (*n ≤ 1000*), затем в *n* следующих строках записано по слову. Слова состоят только из строчных латинских букв.

*Формат вывода*

Вывести одно целое число – длину сообщения (количество слов в сообщении), содержащего больше всего слов.

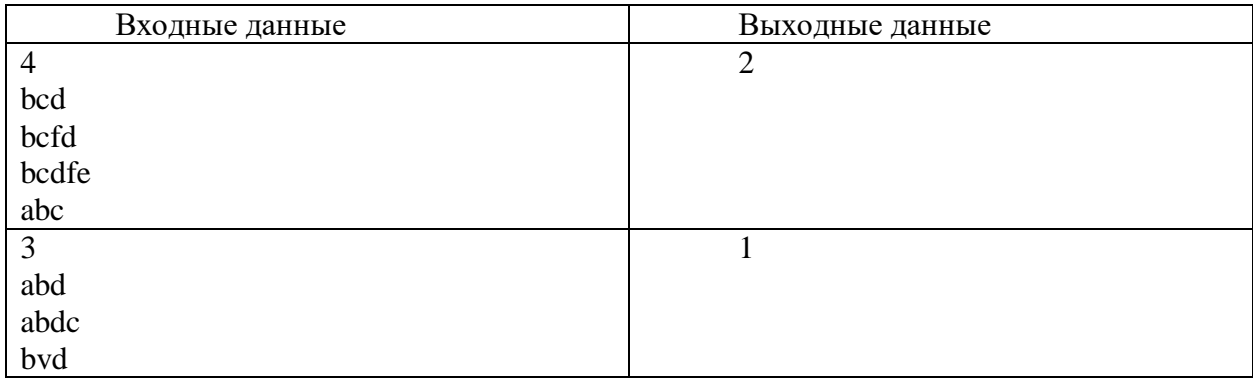

### **Ситуационная задача 1.**

Павел ведет дневник, наблюдая за погодой. Каждый день он записывает температуру. Требуется определить, в какой день во время периода наблюдений была наименьшая температура и сколько дней отмечалась температура выше порогового значения

На вход программе в первой строке подаются натуральное число N – количество дней, в течение которых велось наблюдение (N≤20) и вещественное число T – пороговое значение температуры.

Далее в N строках подается на вход по вещественному числу – ti: Температура в i-й день.

Вывести два целых числа – в первой строке вывести номер дня, в который отмечалась наименьшая температура, во второй строке вывести, сколько дней отмечалась температура выше порогового значения. Если наименьшая температура наблюдалась в несколько разных дней, вывести наименьший номер дня.

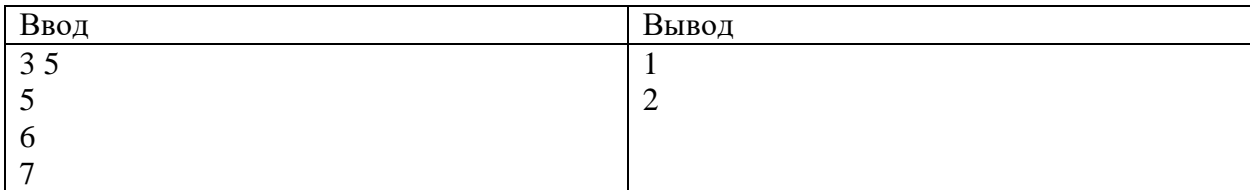

#### **Ситуационная задача 1.**

Робот может выполнять команды «Поиск дефектов», «Движение», «Подготовка» и «Ремонт». Из-за конструктивных особенностей на робота наложены некоторые ограничения. Два раза подряд можно выполнить только команду «Движение». Команда «Ремонт» может быть выполнена только на следующем шаге после команды «Подготовка».

Напишите программу, которая определит, сколько существует выполнимых последовательностей команд длиной n, если до начала выполнения программы робот выполнил команду «Подготовка».

На вход программе подается натуральное число n (n≤15) – количество команд.

Вывести целое число – количество выполнимых последовательностей команд длиной n. **Пример**

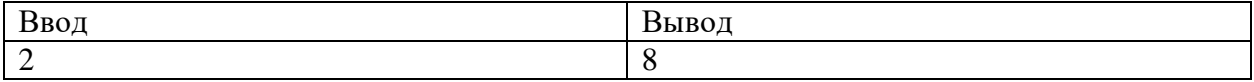

# **Заключительный (очный) этап научно-образовательного соревнования Олимпиады школьников «Шаг в будущее» по программированию «Профессор Лебедев» (общеобразовательный предмет информатика), весна 2020 г.**

# **9 класс**

# **Вариант 2**

# **Задача 1**

**Миша** и **Маша** очень любят путешествовать. В основном они путешествуют по железной дороге. Однажды они ехали в вагоне, где были только сидячие места, и заинтересовались расположением сидений в своем купе. Купе выглядело примерно так

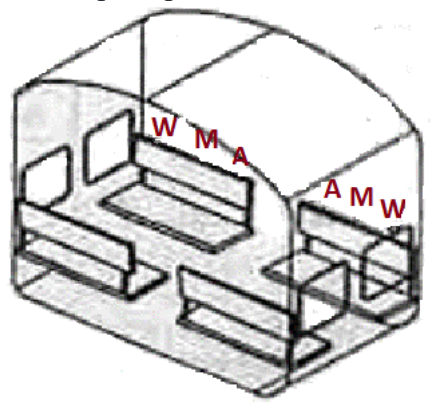

Тип места обозначается следующим образом:

- Сиденье у окна: **W**
- Среднее место: **M**
- Место у прохода: **A**

Нумерация мест в вагоне приведена на следующем рисунке

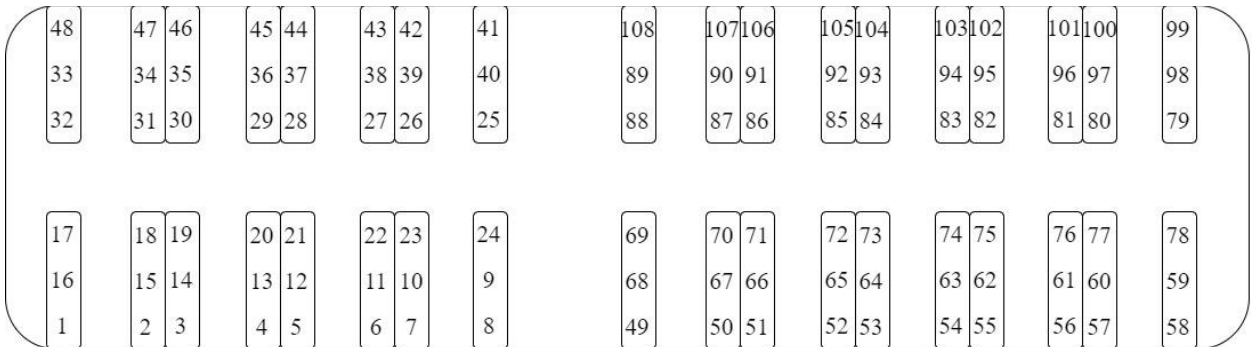

Ребятам стало интересно узнать номер и тип сиденья, расположенного напротив. Напишите программу, которая поможет ребятам решить эту задачу.

## **Входные данные**

На вход подается одно целое число  $N(1 \le N \le 108)$ , обозначающее номер места.

# **Выходные данные**

Целое число, и большая латинская буква **W, M** или **A**, разделенные одним пробелом, которые будут соответствовать номеру и типу сиденья, расположенного напротив.

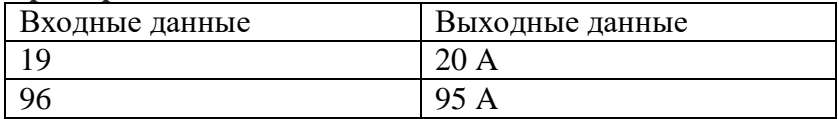

В кассе, продающей билеты по цене 500 р., нет возможности расплатиться картой, а в начале работы нет даже сдачи. Перед открытием у кассы собрались посетители, у каждого человека в очереди есть только одна купюра. У части – 500 р., у части – 1000 р. Сколькими способами можно выстроить посетителей в очередь так, чтобы к моменту обслуживания посетителя с купюрой в 1000 рублей у кассира всегда была сдача?

Напишите программу, которая решит эту задачу.

На вход программы подаются два целых неотрицательных числа:

*n* - количество человек с купюрой 500 р,

 $k$  - количество человек с купюрой 1000 р

Каждое число меньше 10.

Выведите одно целое число – сколькими способами можно выстроить очередь.

#### **Пример**

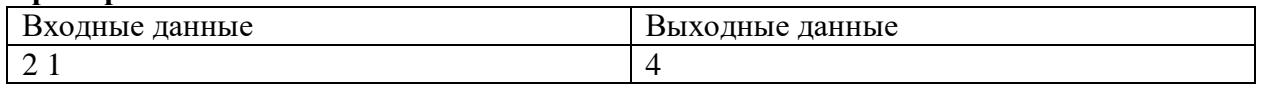

*Комментарий к примеру*. Пусть есть посетители **A**, **B**, и **C**. У **А** и **В** по 500 рублёвой купюре, а у **C** – купюра в 1000 рублей. Тогда их можно выстроить так:

**ABC** – можно

**ACB** – можно

**BAC** – можно

**BCA** – можно

**CAB** – нельзя, т.к. в кассе к началу работы нет купюр на сдачу, а у первого посетителя купюра 1000р.

**CBA** – нельзя, т.к. в кассе к началу работы нет купюр на сдачу, а у первого посетителя купюра 1000р.

Есть только 4 возможных варианта.

Исполнитель получает на вход натуральное число X (не превышающее  $10^6$ ). По этому числу, точнее по его представлению в шестеричной системе счисления строится новое число Y по следующим правилам.

В шестеричном представлении числа X предпоследняя цифра увеличивается на 1 (гарантируется, что в шестеричном представлении X числа больше 2-х цифр). Например, 749<sub>10</sub> =  $3245_6 \rightarrow 3255_6 = 755_{10}$ .

Например, последняя цифра нечетная  $751_{10} = 325I_6 \rightarrow 3200_6 = 720_{10}$ , последняя цифра четная  $752_{10}$  $= 3252_6 \rightarrow 3203_6 = 723_{10}.$ Если предпоследняя цифра 5, тогда предпоследняя цифра становится 0, а последняя изменяется по следующему принципу: четная увеличивается н 1, а нечетная уменьшается на 1.

Введем понятие расстояния

Oh = | Исходное число – Полученное число |

Напишите программу, которая будет считать наибольшее расстояние Oh для чисел из заданного интервала [A,B] и наибольшее исходное число, для которого оно было вычислено.

На вход программы подаётся два целых числа А и В ( $10 \le A \le B \le 1000000$ ), записанных через пробел.

Программа должна вывести два числа наибольшее расстояние Oh и через пробел исходное число, для которого оно было посчитано.

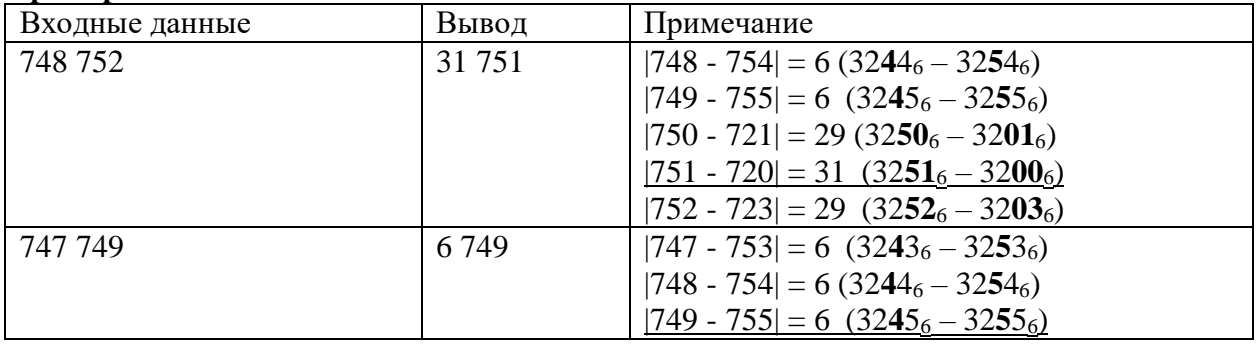

Зонд передает данные с орбиты Юпитера во время сильной магнитной бури. Информация передается по каналу связи в виде пакетов. Каждый пакет представляет собой целое положительное число в двоичной системе счисления. Для обнаружения помех последний разряд в пакете подбирают таким образом, чтобы количество единиц в разрядах пакета было четным. В каждом пакете на практике никогда не искажается больше одного разряда.

Напишите программу, которая по распечатке пакетов, записанных в десятичной системе счисления, найдет самое большое значение, прошедшее без искажений. Известно, что как минимум один пакет прошел без искажений.

## *Формат ввода*

В строке вводится сначала целое число *n* – количество пакетов (*n ≤ 1000*), затем *n* натуральных чисел, все числа отделены друг от друга одним или несколькими пробелами.

#### *Формат вывода*

Вывести одно целое число – самое большое значение, прошедшее без искажений.

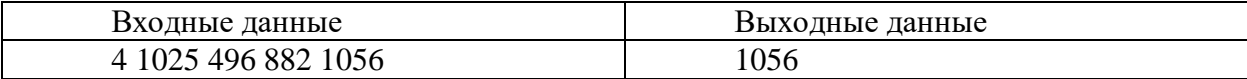

Вася придумывает пароль для каждой новой учетной записи, которую он заводит на какомто из своих устройств. Время от времени он изменяет пароль, дописывая к нему новые символы. Предыдущий пароль никогда не будет началом пароля для новой учетной записи Васи. После того, как Вася заводит новую учетную запись, он перестает менять пароль на старой.

Зная все Васины пароли в хронологическом порядке, напишите программу, которая найдет, какое наибольшее количество раз Вася менял пароль для одной учетной записи.

*Формат ввода*

В первой строке вводится сначала целое число *n* – количество слов (*n ≤ 1000*), затем в *n* следующих строках записано по слову. Слова состоят только из строчных латинских букв.

## *Формат вывода*

Вывести одно целое число – какое наибольшее количество раз Вася менял пароль для одной учетной записи.

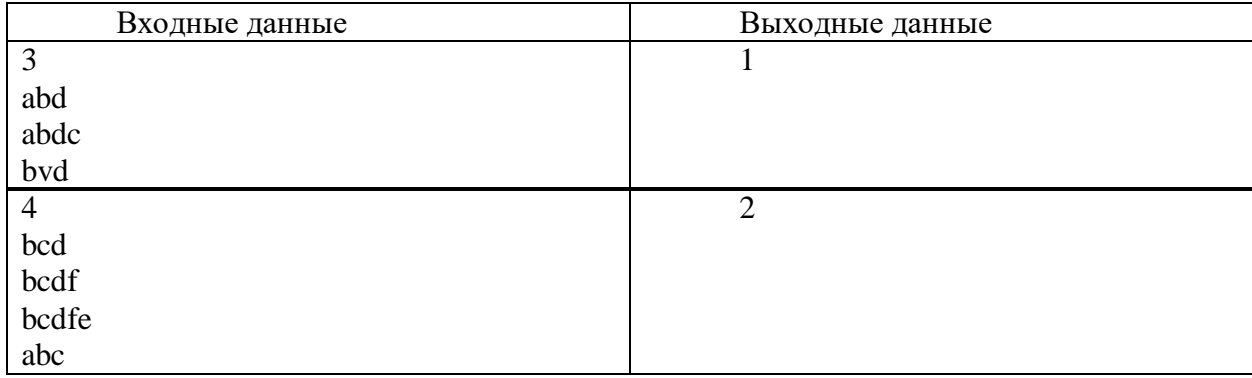

## **Ситуационная задача 1.**

Миша ведет дневник, отслеживая, сколько шагов в день он проходит пешком. Каждый день он записывает количество шагов. Требуется определить, в какой день во время периода наблюдений он прошел наибольшую дистанцию и прошел ли он столько, сколько планировал, за все время.

На вход программе в первой строке подаются натуральное число N – количество дней, в течение которых велось наблюдение (N<20) и натуральное число  $X$  – запланированное количество шагов.

Далее в N строках подается на вход по целому положительному числу – xi: количество шагов, пройденных в i-й день.

Вывести два целых числа – в первой строке вывести номер дня, в который Миша прошел больше всего шагов, во второй строке вывести 1, если он прошел не менее запланированного числа шагов и 0 в обратном случае. Если Вася прошел одинаковое количество шагов в несколько разных дней, вывести наименьший номер дня.

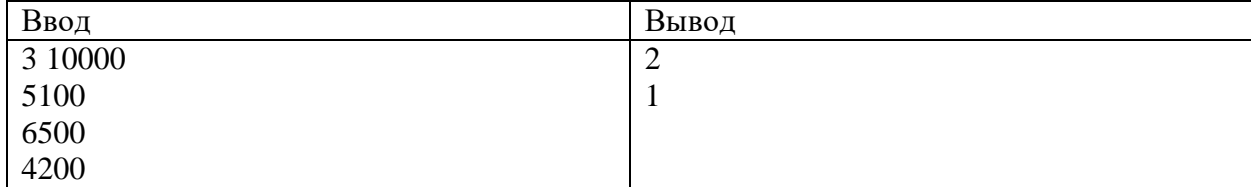

#### **Ситуационная задача 2.**

Исследовательский аппарат на поверхности Марса может выполнять команды «Фотографирование», «Пробное бурение», «Взятие образцов грунта», «Анализ атмосферы». Из-за конструктивных особенностей на аппарат наложен ряд ограничений. Нельзя выполнять команду «Анализ атмосферы» после команды «Пробное бурение». Нельзя выполнить команду «Фотографирование» после команды «Взятие образцов грунта». Команду «Взятие образцов грунта» можно выполнять только следующей после команды «Пробное бурение». Никакую команду, кроме команды «Взятие образцов грунта», нельзя выполнить подряд дважды.

Напишите программу, которая определит, сколько существует выполнимых последовательностей команд длиной n, если до начала выполнения программы аппарат выполнил команду «Пробное бурение».

На вход программе подается натуральное число n (n
g>15) – количество команд.

Вывести целое число – количество выполнимых последовательностей команд длиной n.

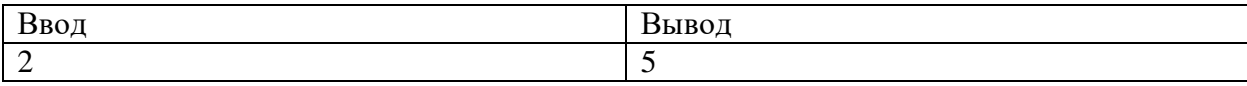